# **Guía para docentes y familias**

Algoritmos y [Programas](http://program.ar/wp-content/uploads/2015/04/Ficha_Algoritmos-y-programas-2.pdf) 1

## ¿Qué es Program.AR en casa?

**Program.AR** en casa es una propuesta para que los chicos y chicas de primaria se acerquen a la programación, el funcionamiento de las redes y las computadoras acompañados por sus familias o docentes.

Cada kit se compone de tres elementos: las fichas que son un conjunto de actividades agrupadas por tema; una guía para adultos que quieran ayudar a los más peques a resolver las actividades y una serie de videos dirigidas a estudiantes con las pistas de solución.

#### ¿De qué se trata esta propuesta?

La propuesta de la *Algoritmos y [Programas](http://program.ar/wp-content/uploads/2015/04/Ficha_Algoritmos-y-programas-2.pdf)* presenta la noción de algoritmo como una secuencia de pasos para alcanzar un objetivo y los programas como estos mismos pasos expresados en lenguajes específicos para que una computadora los ejecute. El objetivo es que los estudiantes puedan escribir, interpretar y analizar algoritmos y programas.

Esta ficha incluye nueve actividades: en la **primera** identificamos y definimos algoritmos tomando ejemplos de la vida cotidiana; en la **segunda** evidenciamos que pueden existir distintos algoritmos para resolver un mismo problema; en la **tercera** identificamos y ordenamos los pasos necesarios para que un algoritmo pueda resolver la tarea para la cual fue concebido; en la **cuarta** realizaremos ejercicios de secuenciación, es decir elaborar los pasos/instrucciones de los algoritmos; en la **quinta** analizaremos cómo distintos algoritmos pueden alcanzar el mismo resultado; en la **sexta** aprenderemos la noción lenguajes de programación; en la **séptima** actividad observaremos el carácter mecánico por medio del cual las computadoras ejecutan los programas; en la **octava** analizaremos paso a paso la ejecución de un programa para detectar y corregir errores; y en la **novena**, a través de actividades prácticas, ejecutaremos un algoritmo escrito por otro estudiante.

### ¿Cómo usarlas?

Las fichas de **Program.AR** en casa se pueden: descargar, imprimir y hacer en papel o bien editar en línea. Usando un editor de pdf podrán escribir, dibujar o tildar sobre la ficha y luego guardar el archivo para compartirlo en redes o enviarlo por correo electrónico.

 $^{\rm 1}$  Material extraído del Manual para la Enseñanza de las Ciencias de la Computación en el aula de la Iniciativa Program.AR. Czemerinski, H., Dabbah, J., Floris, C., Frizzo, F., Leonardi, M., Marone, J., . . . Schang, A. (2018). Ciencias de la computación para el aula, 1er ciclo primaria (1st ed.). Buenos Aires, Argentina: Fundación Sadosky.

- **Descarga web para computadora con windows:** <https://get.adobe.com/es/reader/otherversions/>
- **Descarga web para computadora con Ubuntu**: [https://okular.kde.org/download.php?site\\_locale=es](https://okular.kde.org/download.php?site_locale=es)
- **Para celulares:** descargar del Playstore. Video para instalar en [Android.](https://drive.google.com/open?id=1M9qLsHgkzgxW2ZcTH0sjOSKPCLqPUcaF)

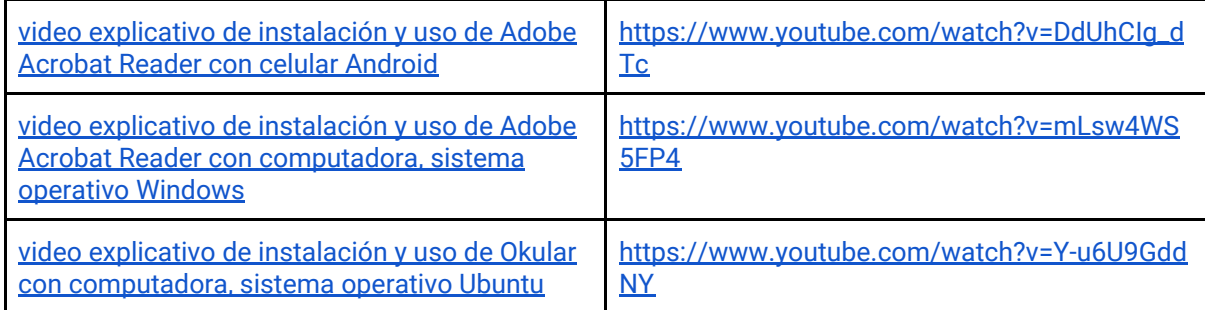

Te recomendamos elegir el dispositivo, instalar el programa, descargar la ficha y proponerle al estudiante que explore las actividades. Una vez que les haya echado un vistazo pueden intentar resolverlas juntos. En caso que les resulten complejas o quieran verificar si van por el buen camino, les sugerimos visualizar los videos de las pistas.

Para resolver las actividades en el entorno **Pilas Bloques** podes usar la versión en línea entrando a <http://pilasbloques.program.ar/> o instalar la aplicación. Hacé clic en Primer Ciclo y accedé a los ejercicios para programar. Aquí tenés un video explicativo para usar Pilas Bloques en línea o fuera de línea: <https://youtu.be/9oiHNzD1z2Q>

# Pistas para solucionar las actividades de la Ficha [Algoritmos](http://program.ar/wp-content/uploads/2015/04/Ficha_Algoritmos-y-programas-2.pdf) y **[Programas](http://program.ar/wp-content/uploads/2015/04/Ficha_Algoritmos-y-programas-2.pdf)**

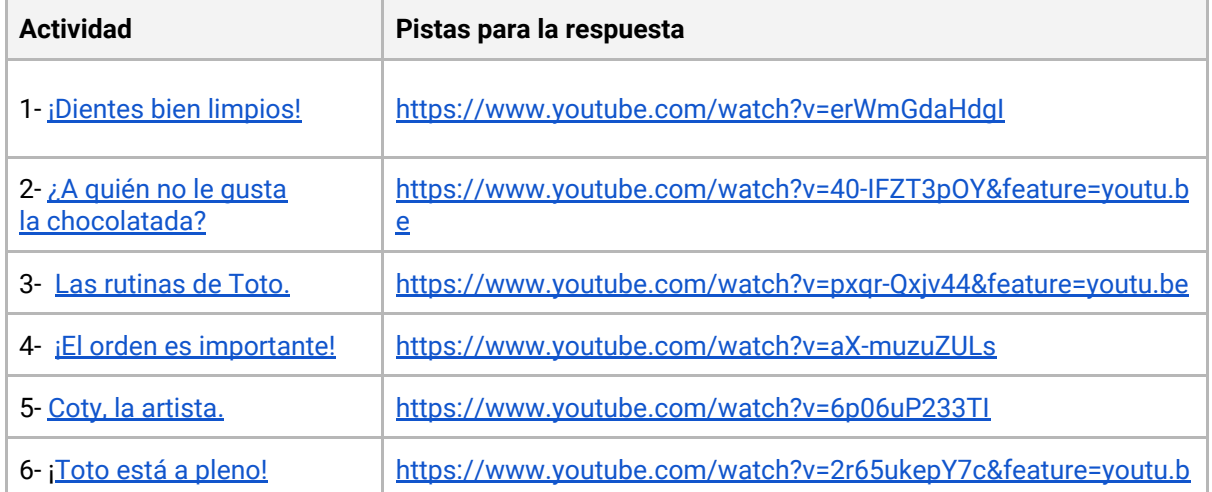

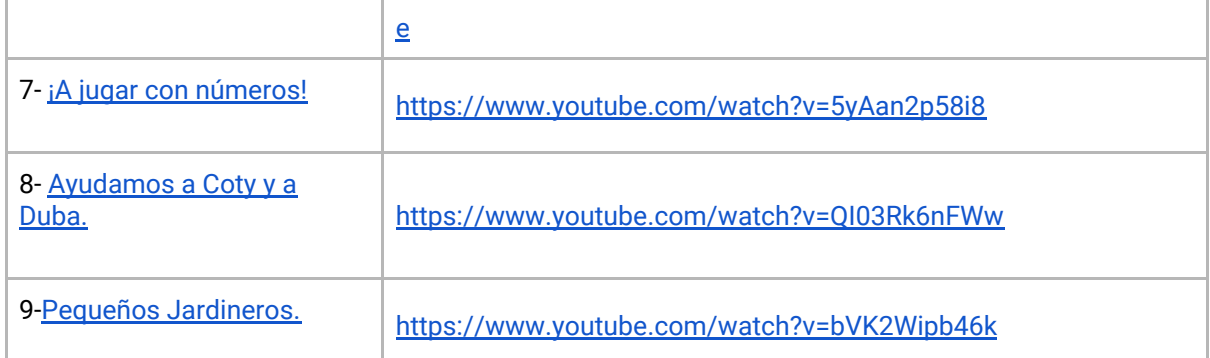

#### Recomendaciones

**Algunas ideas para que los chicos y las chicas puedan poner a prueba sus ideas y conocimientos:**

- Involucrar a hermanos/as, primos/as, amigos/as para pensar juntos en los desafíos y responderlos.
- Pueden utilizar algún sistema de video-llamada para intercambiar soluciones con otros compañeros o compañeras.

**Si querés conocer todas las guías y fichas entrá acá: http://program.ar/programar-en-casa/**

**Si querés descargarte el manual original para tus clases podés hacerlo acá:**

**[DESCARGÁ EL MANUAL COMPLETO](http://bit.ly/CCau1P)**